# **Свойства, деструкторы классов.**

## **Обработка исключительных ситуаций**

Лекция №3

#### *Сбор мусора. Деструкторы.*

Каждому объекту класса при создании выделяется память в heap.

В C# имеется система сбора мусора, которая автоматически возвращает память для повторного использования. Эта система действует незаметно для программиста, активизируется только по необходимости и точно невозможно узнать, когда происходит сбор мусора.

*Деструктор* – это специальный метод, который вызывается сборщиком мусора непосредственно перед удалением объекта из памяти.

Деструктор не имеет параметров и не возвращает значение.

Точно неизвестно, когда вызывается деструктор, но все деструкторы будут выполнены перед окончанием программы.

Синтаксис деструктора:

 **~ имя класса ( )**

 **{ тело конструктора}**

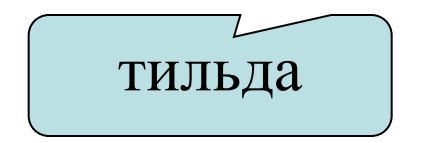

```
class demo destruct
 {int pole;
  public demo destruct(int x) // Конструктор
    \{pole=x;\}~demo destruct() // Деструктор
    {Console.WriteLine ("Уничтожен объект"+pole); }
  \}class Program
  \left\{ \right.static void Main (string [] args)
     { demo destruct ob;
     for (int i = 1; i <= 100000; i++)
      \{Console. WriteLine ("Создан объект " + i);
         ob = new demo destruct(i);
```
#### *Свойства класса*

 Свойство – это элемент класса, предоставляющий доступ к его полям. Обычно связано с закрытым полем класса.

```
[атрибуты] [спецификаторы] тип имя_свойства
  {
    [get код аксессора чтения поля]
    [set код аксессора записи поля]
  }
```
Оба аксессора не могут отсутствовать.

Имя свойства можно использовать как обычную переменную в операторах присваивания и выражениях.

При обращении к свойству автоматически вызываются аксессоры чтения и установки.

Обращение к свойству:

#### **имя\_объекта.имя\_свойства**

Аксессор get должен содержать оператор return.

В аксессоре set используется стандартный параметр **value,**  который содержит значение устанавливаемое для поля значение.

Например, в классе **Cilindr** из примера выше методы **set\_radius** и **get\_radius** можно заменить на свойство:

**public double Radius**

 **{ get { return radius\_osnovania; } set { radius\_osnovania = value; }**

Обращение к свойству может быть такое:

Console.WriteLine("Радиус=  $\{0,5: f3\}$  Высота=  $\{1,5: f3\}$ ", C1.Radius, C1.get\_vysota());

C3.Radius =  $100$ ; C3.set vysota $(100)$ ;

 Console.WriteLine("Новые параметры цилиндра:"); C3.vyvod();

Аксессор set можно дополнить проверкой значения на положительность:

public double Radius

```
\{get { return radius osnovania; }
     set { if (value>0) radius osnovania = value; }
     }
```
#### *Обработка исключительных ситуаций*

Все исключения являются подклассами класса Exception пространства имен System.

Исключения генерирует среда программирования или программист.

Часто используемые исключения пространства имен System:

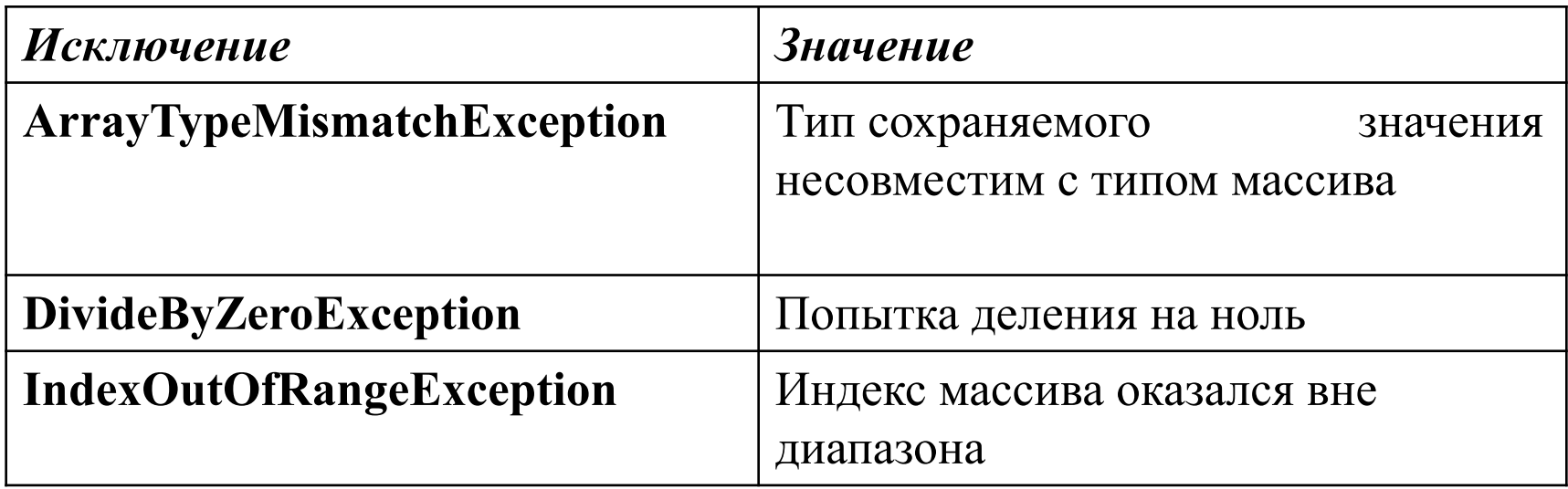

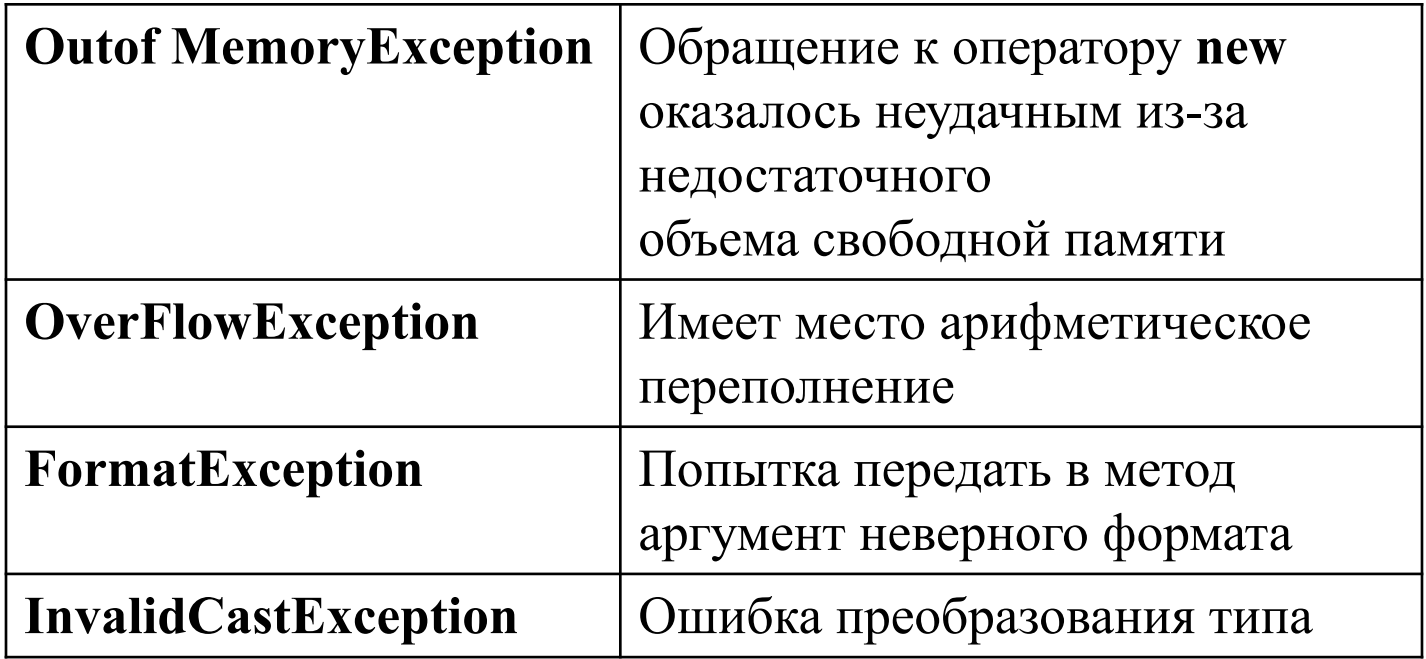

Свойства класса Exception:

**Message текстовое описание ошибки**

**TargetSite Метод, выбросивший исключение**

Исключения перехватываются и обрабатываются оператором **try.**

#### **try**

**. . .**

```
 {контролируемый блок}
catch (тип1 [имя1]) { обработчик исключения1 }
catch (тип2 [имя2]) { обработчик исключения2 }
```
**catch { обработчик исключения } finally {блок завершения}**

В контролируемый блок включаются операторы, выполнение которых может привести к ошибке.

try-блоком можно связать не одну, а несколько catchинструкций. Однако все catch-инструкции должны перехватывать исключения различного типа.

При возникновении ошибки при выполнении операторов контролируемого блока генерируется исключение.

Выполнение текущего блока прекращается, находится обработчик исключения соответствующего типа, которому и передается выполнение.

После выполнения обработчика выполняется блок **finally.**

Блок **finally** будет выполнен после выхода из try/catch-блока, независимо от условий его выполнения.

Если подходящий обработчик не найден, вызывается стандартный обработчик, который обычно выводит сообщение и останавливает работу программы.

Форма обработчика

#### **catch (тип ) { обработчик исключения }**

используется если важен только тип исключения, а свойства исключения не используются.

Например:

try

int y=a/b

```
 catch (DivideByZeroException)
```

```
{ Console.WriteLine(" Деление на 0"); }
finelly
```

```
 {Console.ReadKey();}
```
#### Форма обработчика

#### **catch (тип имя) { обработчик исключения }**

используется когда имя параметра используется в теле обработчика.

Например:

try

int y=a/b

#### catch (**DivideByZeroException f**)

{ Console.WriteLine(f.Message+": Деление на 0"); }

При попытке деления на 0 выведется сообщение: Attempted to divide by zero. Деление на 0

```
Форма обработчика
```
#### **catch { обработчик исключения }**

применяется для перехвата всех исключений, независимо от их типа.

**Он может быть только один в операторе try и должен быть помещен после остальных catch-блоков.**

**try**

```
 { int v = Convert.ToInt32(Console.ReadLine()); }
catch { Console.WriteLine("Ошибка!!!"); }
```
В этом примере и в случае ввода очень большого числа и в случае ввода недопустимых в целых константах символов выводится сообщение **"Ошибка!!!"**

#### *Генерирование исключений вручную*

Исключение можно сгенерировать вручную, используя инструкцию **throw.**

Формат ее записан таков:

**throw [параметр]***;*

**Параметр -** это объект класса исключений, производного от класса Exception.

объект класса, производного от Exception.

Например:

**double x;** 

**if (x == 0) throw new DivideByZeroException();**

```
class Program
    \left\{ \right.static void D 0(double x)
         \{ if (x == 0) throw new Exception("Деление ha 0"); \}static void Main (string [] args)
         \left\{ \right.try
              { string s = Console. ReadLine();
                  double d = Convert. To Double (s);
                  int v = Convert. To Int 32 (Console. ReadLine ());
                  double dd = Convert. ToDouble (Console. ReadLine ());
  D \cup (dd);
```

```
double y; y = d / dd;
Console. WriteLine ("y = " + y);
// D 0 (v) ;
double r = 5 / v;
```
 $\mathcal{F}$ 

catch (FormatException)

{ Console.WriteLine ("Неверный ввод"); }

```
catch (DivideByZeroException f)
     { Console. WriteLine (f. Message+
             " Деление на 0 для целых"); }
catch (Exception gg)
```

```
{ Console. WriteLine ("Ommoka: "+gg. Message+" "
                           +gg.TargetSite); }
```

```
finally {Console.ReadKey(); }
```
Исключение, перехваченное одной catch-инструкцией, можно перегенерировать, чтобы обеспечить возможность его перехвата другой (внешней) catch-инструкцией.

Чтобы повторно сгенерировать исключение, достаточно использовать ключевое слово throw, не указывая параметра:

**throw ;**

Например:

```
try
  í.
   try
     int v = Convert. ToInt32 (Console. ReadLine ());
     Console. WriteLine ("v=" + v);
     \}catch (FormatException)
         { Console.WriteLine("Неверный ввод"); throw; }
catch (FormatException)
    { Console.WriteLine ("Это очень плохо"); }
```
Один try-блок можно вложить в другой.

Исключение, сгенерированное во внутреннем try-блоке и не перехваченное catch-инструкцией, которая связана с этим tryблоком, передается во внешний try-блок.

Часто внешний try-блок используют для перехвата самых серьезных ошибок, позволяя внутренним try-блокам обрабатывать менее опасные.

#### Например:

```
try
             \{try
                 \{int v = Convert. ToInt32 (Console. ReadLine ());
                   Console. WriteLine ("v=" + v);
                 \}catch (FormatException)
                 { Console.WriteLine ("Неверный ввод"); }
             \}catch (OverflowException)
   { Console. WriteLine ("Слишком большое целое число"); }
```
### **Использование массивов в C#.**

Лекция №4

**Массив** - это структурированный тип данных, представляющий собой последовательность однотипных элементов, имеющих общее имя и снабженных индексами (порядковыми номерами). Нумерация начинается с нуля.

Массив – это ссылочный тип данных: в стеке размещается ссылка на массив, а сами элементы массива располагаются в динамической области памяти – хипе. Поэтому его нужно создавать с помощью операции **new**.

При создании всем элементам массива присваиваются по умолчанию нулевые значения.

Все массивы в С# построены на основе класса **Array** из пространства имен System**,** а значит, наследуют некоторые его элементы или для них можно использовать его методы.

#### **Одномерный массив**

Можно описать одним из следующих способов:

**тип[ ] имя\_массива;**

Например,

**double[ ] y, z;**

выражение, тип которого имеет неявное преобразование к int, long, ulong, uint

В этом случае память под элементы массивов не выделена.

#### **тип[ ] имя\_массива = new тип[ размерность ];**

Например,

#### **int**[]  $a = new int[20]$ , **b**= new int[100];

В этом случае в памяти создаются массивы из 20 и 100 элементов соответственно, всем элементам присваивается значение 0.

**тип[ ] имя\_массива = new тип[ ] {список\_инициализаторов};**

Например,

```
int[] x = new int[] \{2, -5, 0, 9\};
```
**В** этом случае размерность массива явно не указана и определяется по количеству элементов в списке инициализаторов.

**тип[ ] имя\_массива = {список\_инициализаторов}; new** подразумевается.

**тип[ ] имя\_массива = new тип[ размерность] {список\_инициализаторов};** Например,

**int[] x = new int[4] {2, -5, 0, 9};**

**В** этом случае размерность массива все равно бы определилась, т.е. имеем избыточное описание.

Обращение к элементу массива:

#### **имя массива [индекс]**

Например, x[3], MyArray[10]

Ввод массива:

Console.WriteLine("Введите количество элементов");

```
 int n=Convert.ToInt32(Console.ReadLine());
double[] x = new double[n];for (int i = 0; i < n; ++i)
 {
  Console. Write ("x[" + i + "]=");
   x[i] = Convert.ToDouble(Console.ReadLine()); 
}
```
Оператор цикла **foreach** предназначен для просмотра всех элементов из некоторой группы данных: массива, списка и др.

Синтаксис:

### foreach (тип имя\_переменной in имя\_массива)  **тело цикла;**

**Имя\_переменной** здает имя локальной переменной, которая будет по очереди принимать все значения из массива, имя которого указано в операторе после слова in.

Ее тип должен соответствовать типу элементов массива.

С помощью оператора **foreach** нельзя изменять значение переменной цикла.

#### Например, **нельзя написать**

```
foreach (double xt in x)
\{xt = Convert.ToDouble(Cansole ReadLine() }
Можно так:
int j = 0;
        foreach (double xt in x)
\{Console.Write("x[" + j + "]=");
          x[j] = Convert.ToDouble(Console.ReadLine());
         ++i; }
                            Но это ничуть не улучшает код!!!
```
Вывод:

#### for (int  $i = 0$ ;  $i < n$ ;  $++i$ )

 **Console.WriteLine( x[i] );**

Или с помощью foreach:

**foreach (double xt in x)**

#### **Console.WriteLine(xt);**

Можно создать универсальный метод для вывода массива любого типа:

**static void vyvod(Array z, string zagolovok)**

 **{ Console.WriteLine(zagolovok);**

 **foreach (object xt in z)**

 **Console.WriteLine(xt); }**

Обращение: **vyvod(x, "Массив x");**

#### Свойства класса **System.Array:**

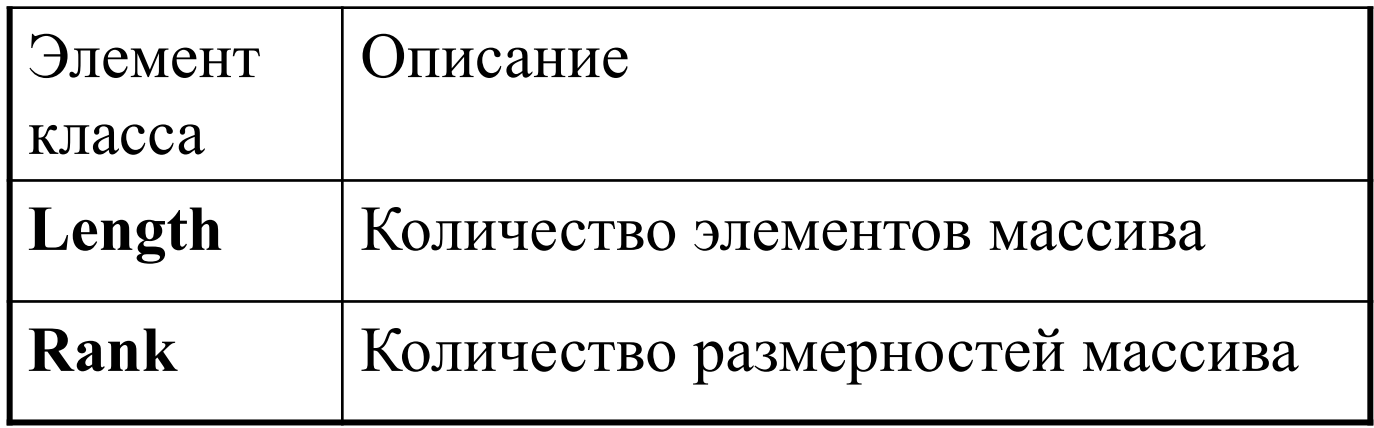

Статические методы:

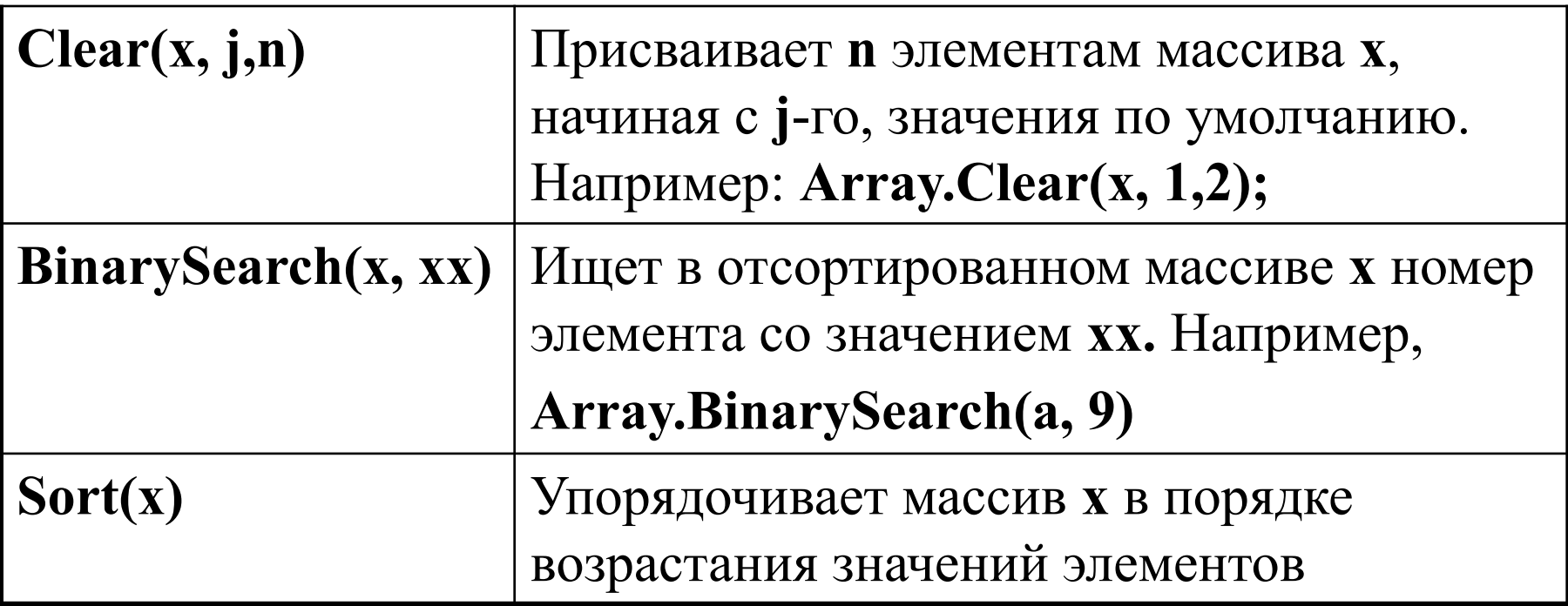

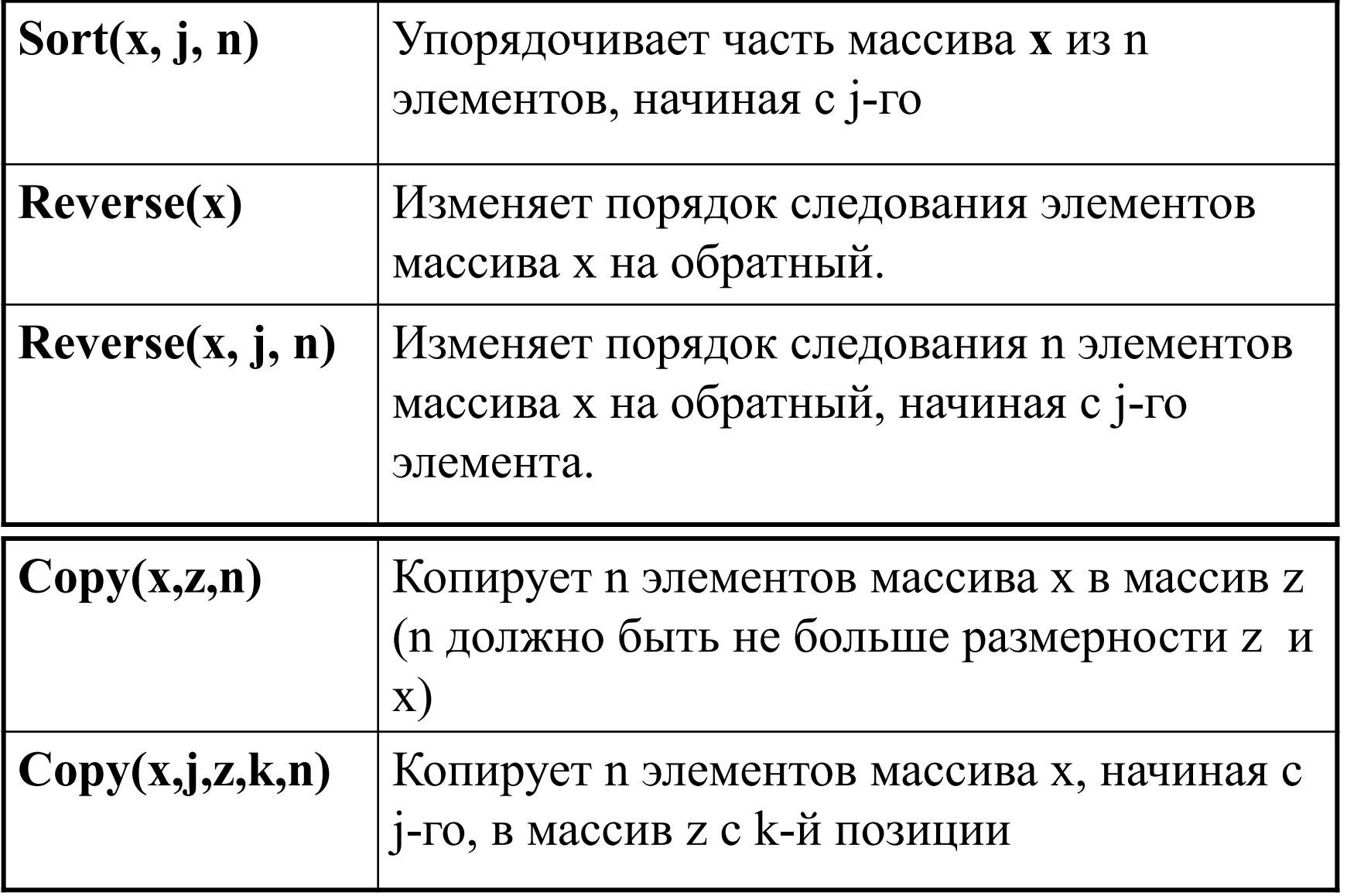

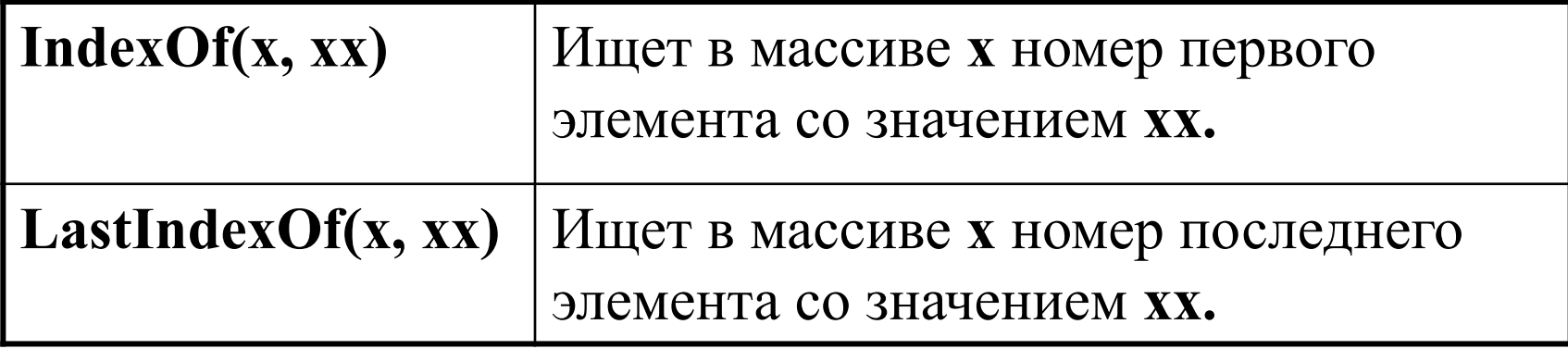

Нестатические методы:

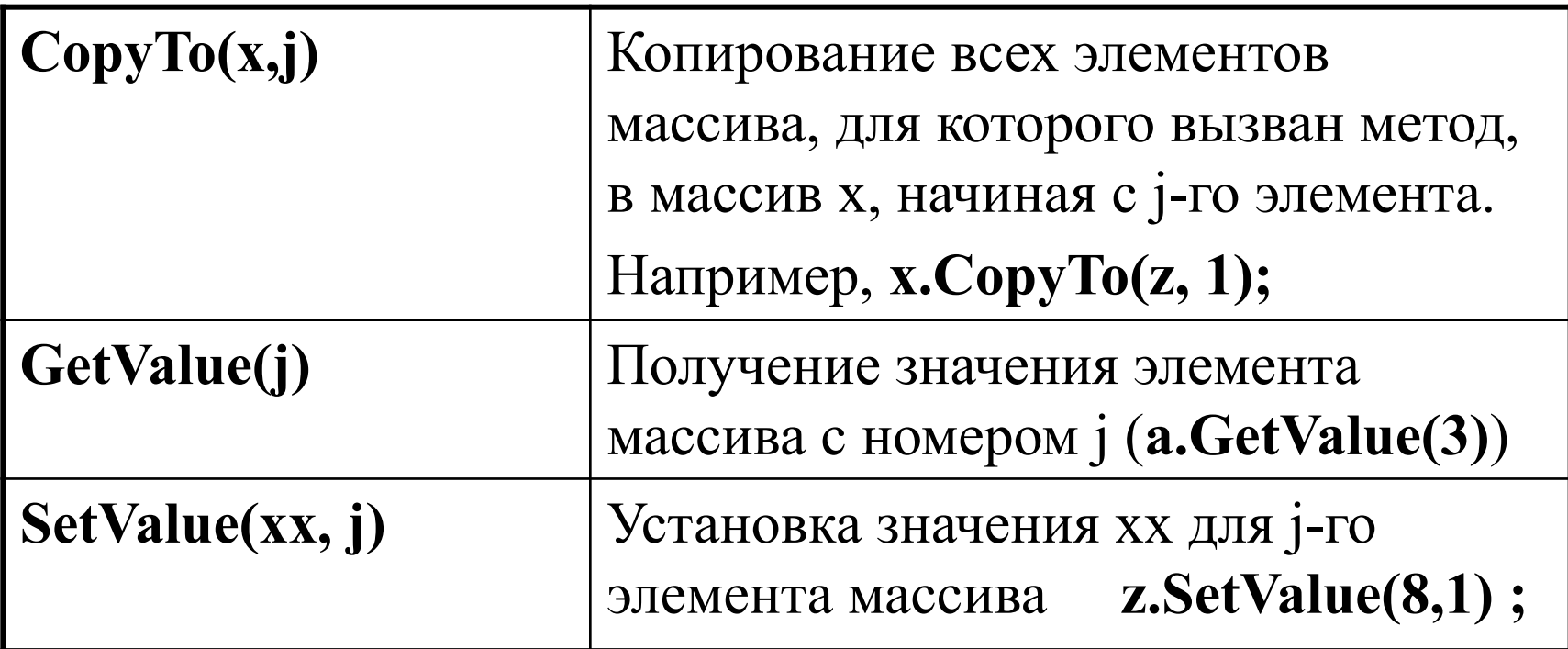

**Пример.** Вычислить значение функции

$$
z = 3\cos^2 3a - 4\sin b - c^{2.1}
$$

, где a, b и c – количество положительных элементов в массивах A, B и С соответственно.

Для решения задачи создать класс «Массив», содержащий закрытое поле для хранения данных, методы ввода и вывода элементов массива, свойство (только для чтения) – «количество положительных элементов».

Массивы A и B вводить с клавиатуры, массив С сформировать, скопировав сначала все элементы массива А, а затем первые три элемента массива B.

class Massiv

```
 { double[ ] a;
     public Massiv(int n) {a = new double[n];}
      public double[ ] a1 
\{ get {return a;}
                 set{ a=value;}
 }
```

```
public int kolich_polog
\{get { int k = 0;
              foreach (double x in a)
                 \{if (x>0) +k;\} return k;
 } 
      }
```
public void vyvod( string zagolovok) { Console.WriteLine(zagolovok); foreach (double x in a) Console.WriteLine(x); }

```
public void vvod( string name )
```
 $\{$ 

}

```
 Console.WriteLine("Введите элементы массива " + name);
      for (int i = 0; i < a. Length; i++)
\{ a[i] = Convert.ToDouble(Console.ReadLine());
 }
```

```
static void Main(string[] args)
```
{<br>}

```
 Console.WriteLine("Введите размер массива A");
Massiv A = new Massiv(Convert.Tolnt32(Console. ReadLine()); A.vvod("A");
```
 Console.WriteLine("Введите размер массива B");  $Massiv B = new Massiv(Convert.Tolnt32(Console. ReadLine());$ B.vvod("B");

Massiv  $C = new Massiv(A.a1.Length+3);$  $A.a1.CopyTo(C.a1,0);$ 

Array.Copy(B.a1, 0, C.a1, A.a1.Length, 3);

A.vyvod("Массив А"); B.vyvod("Массив B"); C.vyvod("Массив С");

Console.WriteLine("Количество положительных элементов в А=" + A.kolich\_polog);

Console.WriteLine("Количество положительных элементов в  $B=$ " + B.kolich\_polog);

Console.WriteLine("Количество положительных элементов в  $C=$ " + C.kolich polog);

double  $z = 3$  \* Math.Pow(Math.Cos(3 \* A.kolich polog), 2) - 4 \* Math.Sin(B.kolich polog) - Math.Pow(C.kolich polog, 2.1);

Console.WriteLine(" $Z = \{0,6: f3\}$ ", z);

Console.ReadKey();

}

}

**Пример.** Задать параметры N прямоугольников. Определить количество прямоугольников, площадь которых превышает заданное число. Получить список прямоугольников, которые являются квадратами.

class Pramoug

```
 { double vys, shir;
```

```
 public Pramoug(double v, double sh)
```

```
\{vys = v; shir = sh;\}
```

```
 public double Vys
```

```
{<br>}
        get { return vys; }
       set { vys = value; }
 }
```

```
 public double Shir
   \{ get { return shir; }
     set { shir = value; }
    }
   public double Plosh
   \{ get { return vys*shir; }
```
}

#### class Program

{<br>}

}

```
 static void Main(string[] args)
```
{ Console.WriteLine("Сколько прямоугольников");

```
 Pramoug[] pr=new Pramoug[Convert.ToInt32(Console.ReadLine())];
      for (int i = 0; i < pr. Length; ++i)
\{
```

```
Console.WriteLine("задайте параметры " + (i+1) +"-го
```

```
 прямоугольника");
```
pr[i] = new Pramoug(Convert.ToDouble(Console.ReadLine()),

Convert.ToDouble(Console.ReadLine()));

 Console.WriteLine("Задайте пороговую площадь"); double pl=Convert.ToDouble(Console.ReadLine()); int  $k = 0$ ; foreach (Pramoug p in pr)

{ if (p.Plosh > pl) ++k; }

Console.WriteLine("У "+k+

" прямоугольников площадь превышает "+pl);

Console.WriteLine("Квадраты:");

foreach (Pramoug p in pr)

 $\{$  if (Math.Abs(p.Shir-p.Vys)<0.1e-9)

Console.WriteLine(Array.IndexOf(pr,p)+"-й прямоугольник"); ;

```
 Console.ReadKey();
```
}

}

}

#### **Многомерные массивы**

**Многомерным** называется массив, который характеризуется двумя или более измерениями, а доступ к отдельному элементу осуществляется посредством двух или более индексов.

Существуют два типа многомерных массивов: *прямоугольные* и *ступенчатые (разреженные, рваные, зубчатые).*

Вот как объявляется многомерный прямоугольный массив:

**тип[ , … , ] имя = new тип[размер\_1, ..., размер\_N] ;**

Например:

**int [, ,] y = new int [ 4 , 3, 3];**

Так создается трехмерный целочисленный массив размером **4x3x3.**

Простейший многомерный массив — **двумерный**, в котором позиция любого элемента определяется двумя индексами.

 Двумерный массив можно описать одним из следующих способов:

#### **тип[ , ] имя\_массива;**

Например,

```
 double[ , ] y, z;
```
В этом случае память под элементы массивов не выделена. **тип**[,] имя массива = new тип[ разм 1, разм 2 ];

Например,

## **int[ , ] a = new int[5,5], b= new int[10,4];**

В этом случае в памяти создаются массивы из 25 и 40 элементов соответственно, всем элементам присваивается значение 0.

Например, **тип[ , ] имя\_массива = new тип[ , ] {список\_инициализаторов};**

int[,] 
$$
x = new int[,
$$
 {{2, -5, 0, 9},  
{3, 2, -5, 5},  
{2, 4, 6, -1}};

значения сгруппированы в фигурных скобках по строкам

**В** этом случае размерность массива явно не указана и определяется по количеству элементов в списке инициализаторов.

**тип[ , ] имя\_массива = {список\_инициализаторов};**

**new** подразумевается.

**тип[ ] имя\_массива = new тип[ разм1, разм2] {список\_инициализаторов};** Например,

**int[ , ] x = new int[2,2] {{2, -5}, { 0, 9}};**

**В** этом случае размерность массива все равно бы определилась, т.е. имеем избыточное описание.

Обращение к элементу матрицы:

# **имя массива [индекс1, индекс2]** Например,  $x[3,4]$ , MyArray $[1,0]$ Ввод матрицы:

```
Console.WriteLine("Введите кол-во строк:");
int n = int.Parse(Console.PeadLine());
Console.WriteLine("Введите кол-во столбцов:");
int m = int.Parse(Console.PeadLine());
double [, ] x = new double [n, m];
for (int i=0; i<n; ++i){Console.WriteLine(
      "Введите элементы "+i+"-й строки:");
   for (int j = 0; j < m; ++j)x[i, j] = double.Parse(Console. ReadLine())\}
```

```
for (int i = 0; i < n; ++i)
        for (int j = 0; j < m; ++j)
         Console. Write ("\{0, 5 : f2\}", x[i, j]);
       Console. WriteLine();
       \}
```
Применение оператора **foreach** для просмотра прямоугольных массивов.

Повторение оператора **foreach** начинается с элемента, все индексы которого равны нулю, и повторяется через все возможные комбинации индексов с приращением крайнего правого индекса первым.

Когда правый индекс достигает верхне1 границы, он становится равным нулю, а индекс слева от него увеличивается на единицу.

Например, пусть требуется найти максимальный элемент матрицы.

**double max =**  $x[0, 0]$ **;** 

#### foreach (double xt in x) if  $(xt > max)$  max = xt;

#### **Console.WriteLine("Максимум: "+max);**

Нестатические м*етоды класса Array для работы с двумерными массивами:*

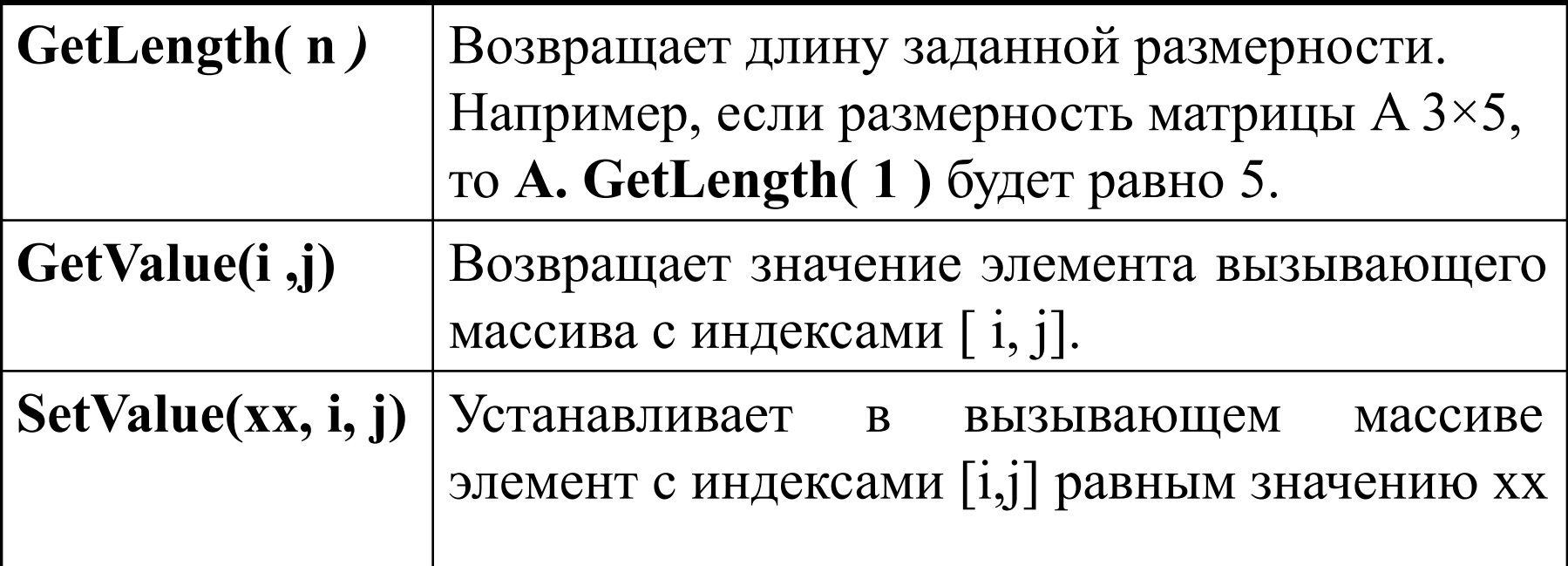

Метод для вывода массива:

```
static void vyvod matr (Array v, string zagolovok)
   { Console.WriteLine(zagolovok);
     for (int i=0; i < v. GetLength(0); ++i){for (int j = 0; j < v. GetLength(1); ++j)
         Console. Write ("\{0, 5 : f2\}", v. GetValue (i, j));
        Console.WriteLine();
    \}
```
**Пример.** Если максимальный элемент матрицы А больше максимального элемента матрицы B, увеличить все элементы матрицы А на значение максимального элемента, в противном случае уменьшить в два раза положительные элементы матрицы В.

```
class Matrica
  \{int[,] x;
public Matrica()
\{ Console.WriteLine("Введите кол-во строк:");
       int n = int.Parse(Console, ReadLine));
        Console.WriteLine("Введите кол-во столбцов:");
        int m = int.Parse(Console.ReadLine());
       x = new int[n, m];
```

```
public Matrica(int n, int m) {x = new int[n, m];}
 public int[,] X
  \{ get { return x; }
         set \{x = value; \}}<br>}
```

```
public int max
```

```
{ get { int mx = x[0,0];
         foreach(int xt in x) if (xt > mx) mx = xt;
          return mx;}
 }
```

```
public void vvod(string name)
     {<br>}
        Console.WriteLine("Введите матрицу " + name);
       for (int i = 0; i < x. GetLength(0); ++i)\{ Console.WriteLine("Введите элементы " + i + "-й
```
строки:");

```
for (int j = 0; j < x. GetLength(1); ++j)
           x[i, j] = int.Parse(Console, ReadLine)); } 
 }
```

```
public void vyvod_matr(string zagolovok)
```

```
\{ Console.WriteLine(zagolovok);
       for (int i = 0; i < x. GetLength(0); ++i)\{for (int j = 0; j < x. GetLength(1); ++j)
            Console.Write(" {0,7:f2}", x[i, j]);
          Console.WriteLine();
 }
```
#### class Program

## { static void Main(string[] args) {<br>{

Console.BackgroundColor = ConsoleColor.Cyan; Console.Clear(); Console.ForegroundColor = ConsoleColor.Black;

Matrica  $A = new Matrica$ ; A.vvod("A");

Matrica  $B = new Matrica(3, 4); B.vvod("B");$ 

 A.vyvod\_matr("Исходная матрица А"); B.vyvod\_matr("Исходная матрица B");

```
int max A = A.max;if (A.max > B.max)\{for (int i = 0; i < A.X.GetLength(0); ++i)
\{for (int j = 0; j < A.X.GetLength(1); ++j) A.X[i, j] = A.X[i, j] + max_A;
          }
         A.vyvod_matr("Новая А");
      }
```

```
else
```

```
\{for (int i = 0; i < B.X. GetLength(0); ++i)\{for (int j = 0; j < B.X.GetLength(1); ++j)
              if (B.X[i, j] > 0) B.X[i, j] = B.X[i, j] / 2; }
          B.vyvod_matr("Новая B");
 }
Console.ReadKey();
```
}

**Ступенчатые** массивы – это массивы, в которых количество элементов в разных строках может быть различным.

Поэтому такой массив можно использовать для создания таблицы со строками разной длины.

Представляет собой массив массивов, в памяти хранится в виде нескольких внутренних массивов, каждый из которых имеет свою длину, а для хранения ссылки на каждый из них выделяется отдельная область памяти.

Описание:

## **тип[ ] [ ] имя = new тип[размер] [ ];**

```
Например, int[ ] [ ] z = new[10] [ ];
```
Здесь **размер** означает количество строк в массиве.

Для самих строк память выделяется индивидуально. Под каждый из внутренних массивов память требуется выделять явным образом.

Например:

```
int [ ] [ ] x = new int [ 3 ] [ ] ;
```

```
 x[1] = new int[ 3 ] ;
```
 **x[2] = new int [ 5 ] ;**

В данном случае x.Lenght равно 3,

x[0].Lenght равно **4**, x[1].Lenght равно **3**, x[2].Lenght равно **5**.

Другой способ: тип $\lceil \cdot \rceil$  имя = {создание\_массива1, создание\_массива2,..., создание массиваN};

Например,

## **int**  $[ | | | x = \{$  new int  $[ 4 | ,$  new int  $[ 3 | ,$  new int  $[ 5 | \}$ ;

Доступ к элементу осуществляется посредством задания каждого индекса внутри своих квадратных скобок.

 **имя[индекс1] [индекс2]** Например, **x[2] [9] или a[i] [j]**

**Пример.** Определить средний балл в группах студентов, вывести списки двоечников в каждой группе, назначить студентам стипендию, которой они достойны.

using System; using System.Collections.Generic; using System.Text;

namespace ConsoleApplication1

{

```
class Student
\{ int[ ] ocenki; 
         string fam, gruppa;
         static double mrot;
```
public Student(string fam, string gruppa, int n) {  $this.find = fam; this.append = gruppa;$  $ocenki = new int[n];$ 

```
public string Fam
 {
          set { fam = value; }
           get { return fam; }
 }
public string Gruppa
 {
           set { gruppa = value; }
           get { return gruppa; }
 }
```

```
static Student()
          \{ mrot = 200000; \}public void vvod_oc()
\{Console.WriteLine("Введите оценки студента " 
+ fam + " за сессию");
for (int i = 0; i < ocenki. Length; ++i )
   {ocenki[i]= int.Parse(Console.ReadLine()); }
 }
```

```
public double Sr_b
  {
     get { double S = 0;
        foreach (int x in ocenki) S = S + x; return S / ocenki.Length;}
   }
```

```
public double stip
  {
   get { if (Dvoechnik) return 0;
          else return 
          (Sr b > 8) ? (2 * mrot) :
       (Sr b > 6 ? 1.8 * mrot : 1.25 * mrot);
 }
   }
```
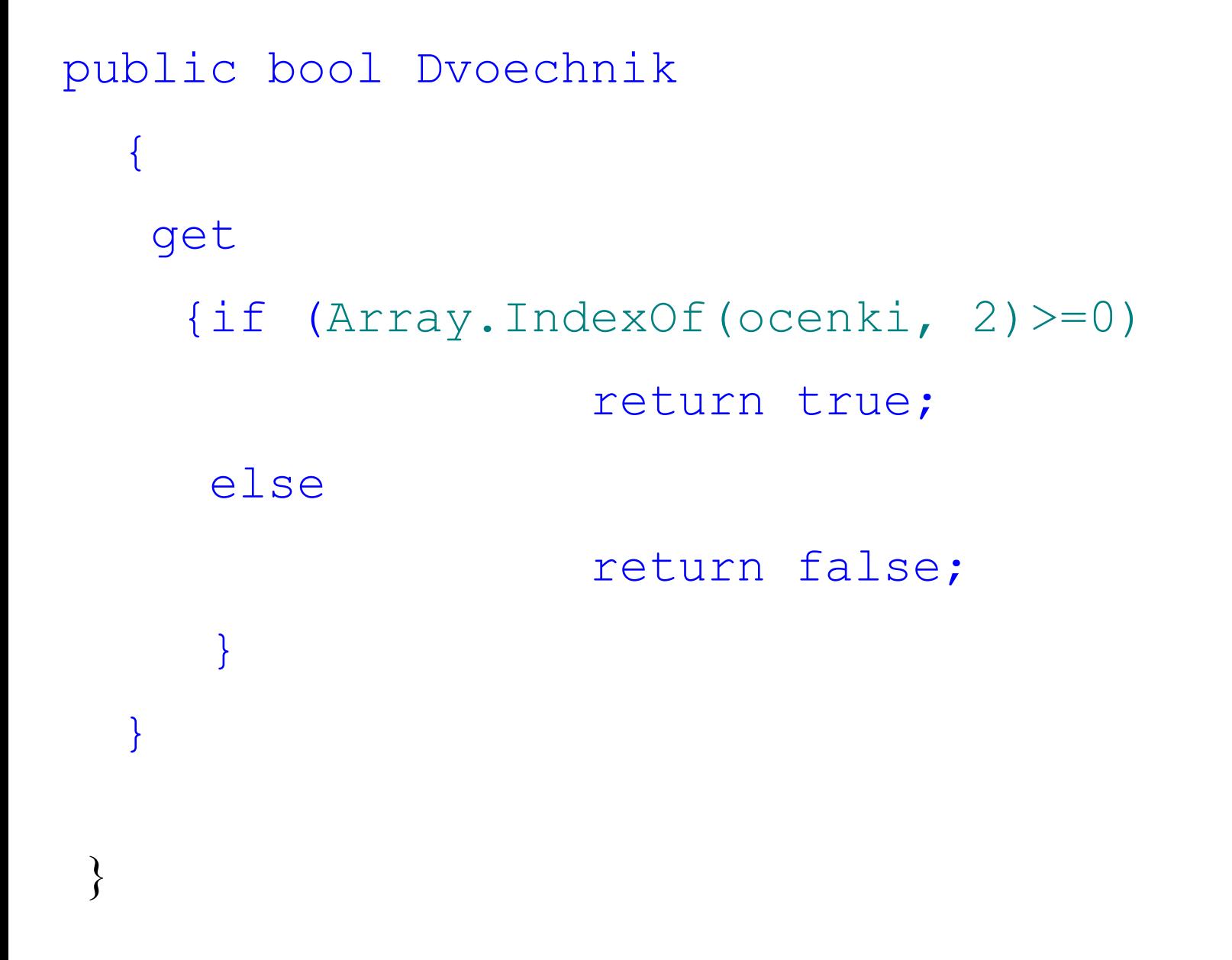

## class Program

{

## static void Main(string[ ] args)

- { Console.WriteLine("Сколько групп?"); int m=int.Parse(Console.ReadLine());
	- Student  $\lceil \cdot \rceil$  fakultet = new Student  $\lceil \cdot \rceil$ ; for (int i = 0; i < m; ++i) { Console.WriteLine("Какая группа?"); string grp = Console.ReadLine();

Console.WriteLine("Сколько в группе студентов ?");

int ks = Convert.ToInt32(Console.ReadLine());

fakultet[i]=new Student[ks];

for (int j = 0; j < ks; ++j)

 $\left\{ \right\}$ 

}

{ Console.WriteLine("Фамилия студента ? ");

 $fakultet[i][j] = new Student(Console. ReadLine(), grp, 4);$ fakultet[i][j].vvod oc( );
```
for (int i = 0; i < m; ++i)
     \{double Sb = 0;
      foreach (Student xs in fakultet[i])
               \{ Sb = Sb + xs.Sr\; b; \}Console.WriteLine(fakultet[i][0].Gruppa + " "+Sb/fakultet[i].Length);
      }
```

```
for (int i = 0; i < m; ++i)
\{
```

```
Console.WriteLine("\n Двоечники группы " + fakultet[i][0].Gruppa);
        foreach (Student xs in fakultet[i])
          \{ if (xs.Dvoechnik)
                Console.WriteLine(xs.Fam);
      }
      }
```

```
foreach (Student[ ] xss in fakultet)
 {<br>}
 Console.WriteLine(
              "\nСтипендия студентов группы "+ xss[0].Gruppa);
  foreach (Student xs in xss)
      {
              Console.WriteLine(xs.Fam+" "+xs.stip);
       }
       } Console.ReadKey();
 }
 }
}
```